# Politechnika Krakowska im. Tadeusza Kościuszki

# Karta przedmiotu

obowiązuje studentów rozpoczynających studia w roku akademickim 2018/2019

Wydział Mechaniczny

Kierunek studiów: Transport Profil: Ogólnoakademicki

Forma sudiów: stacjonarne **Kod kierunku: T** 

Stopień studiów: I

Specjalności: Eksploatacja i niezawodność w transporcie,Inżynieria eksploatacji pojazdów samochodowych,Inżynieria pojazdów szynowych,Inżynieria transportu bliskiego,Logistyka i spedycja

### 1 Informacje o przedmiocie

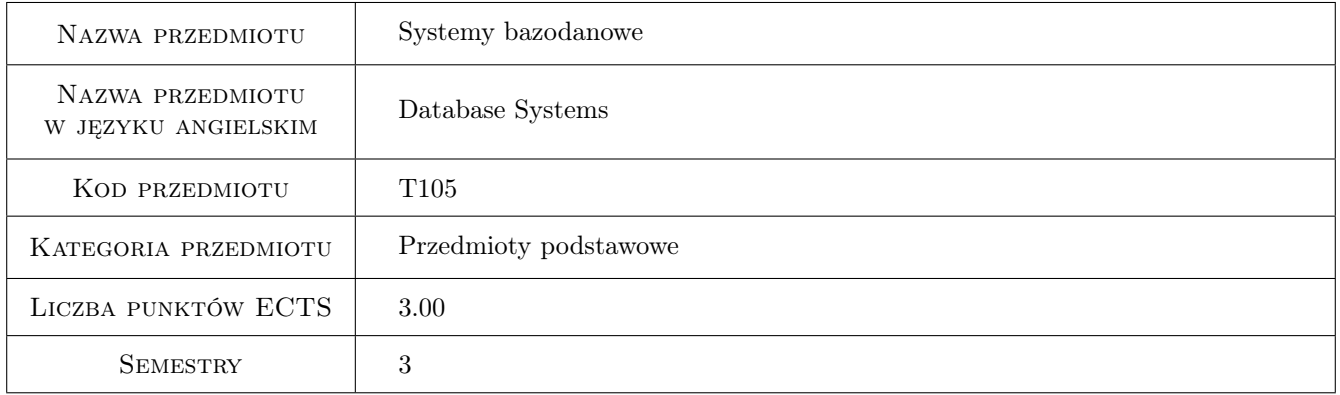

### 2 Rodzaj zajęć, liczba godzin w planie studiów

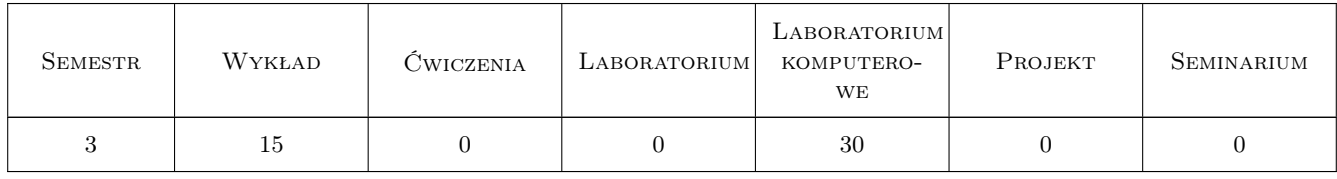

### 3 Cele przedmiotu

Cel 1 Uzyskanie niezbędnej wiedzy z zakresu baz danych, nabycie umiejętności projektowania i tworzenia baz danych oraz interfejsu użytkownika dla systemów informacyjnych przedsiębiorstw transportowych.

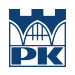

### 4 Wymagania wstępne w zakresie wiedzy, umiejętności i innych **KOMPETENCJI**

1 Podstawowa wiedza i umiejętności z informatyki.

### 5 Efekty kształcenia

- EK1 Wiedza Student zna możliwości zastosowania środowisk projektowych i programów narzędziowych do tworzenia bazodanowych systemów wspomagania transportu obejmujących tworzenie baz danych oraz interfejsu użytkownika.
- EK3 Umiejętności Student potrafi zaprojektować strukturę bazy danych i funkcje systemu wspomagania procesów transportowych i eksploatacji pojazdów.
- EK4 Umiejętności Student potrafi sporządzić dokumentację bazy danych i funkcji systemu wspomagania procesów transportowych.
- EK5 Kompetencje społeczne Student potrafi współpracować w realizacji przedsięwzięć informatycznych.

### 6 Treści programowe

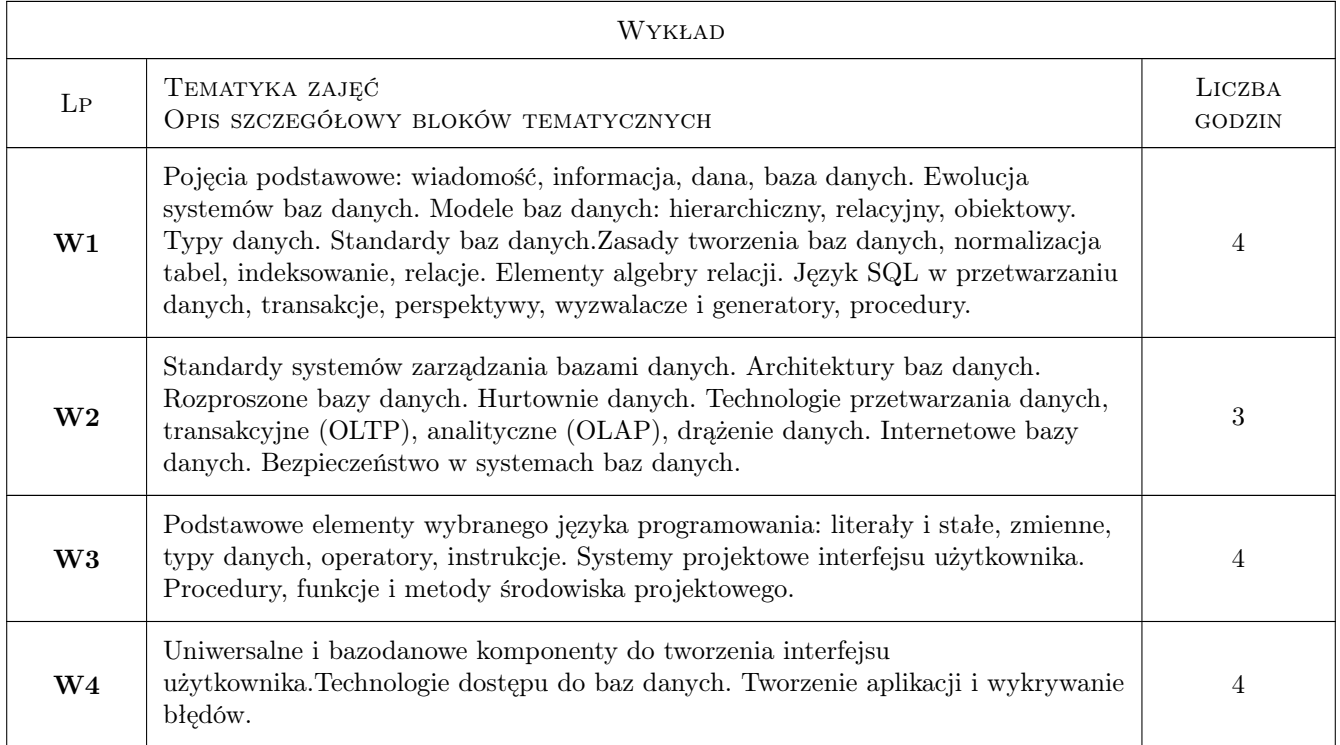

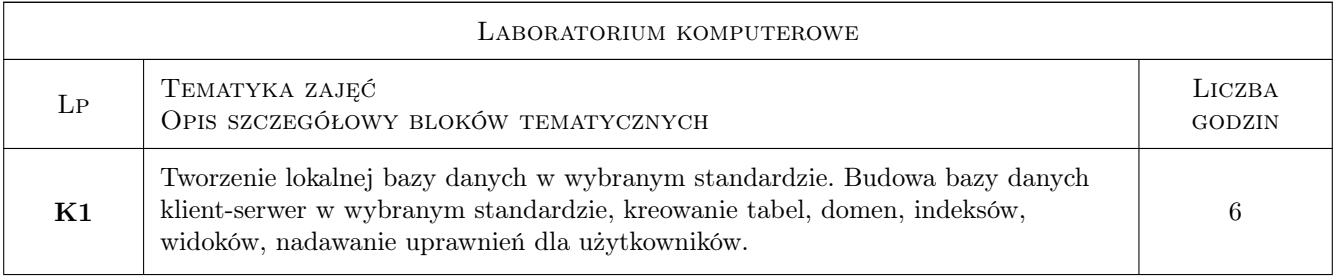

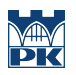

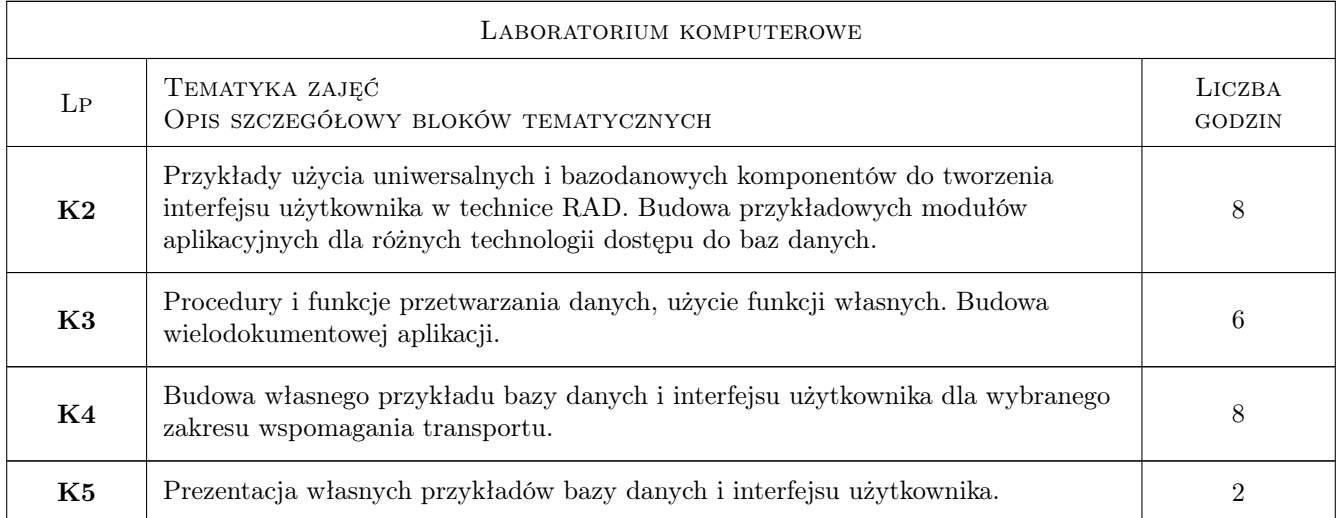

### 7 Narzędzia dydaktyczne

N1 Wykłady

- N2 Ćwiczenia laboratoryjne
- N3 Prezentacje multimedialne
- N4 Dyskusja
- N5 Konsultacje

## 8 Obciążenie pracą studenta

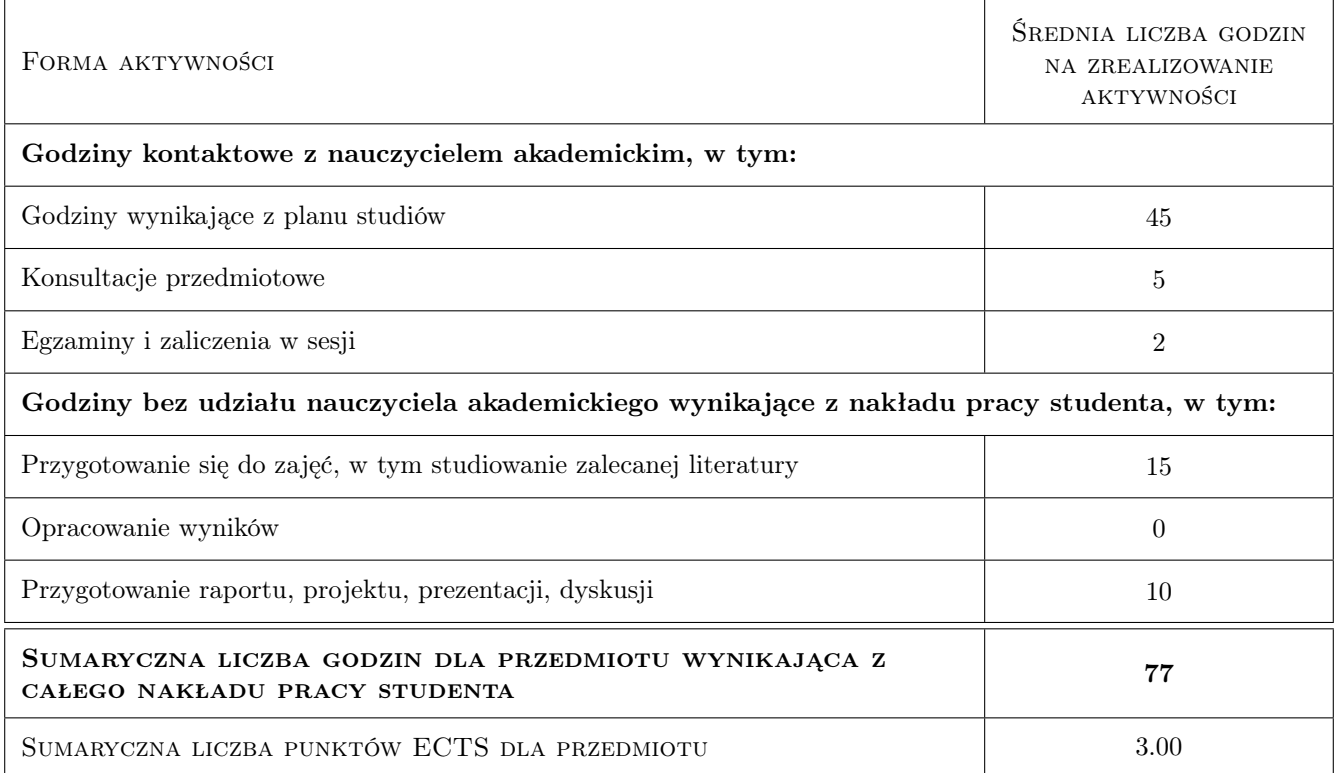

### 9 Sposoby oceny

#### Ocena formująca

F1 Test

F2 Ćwiczenie praktyczne

F3 Aktywność na zajęciach

#### Ocena podsumowująca

P1 Średnia ocen formujących

#### Warunki zaliczenia przedmiotu

- W1 Konieczność uzyskania oceny pozytywnej z każdego efektu kształcenia
- W2 Ocena końcowa ustalana jest na podstawie średniej arytmetycznej ocen ze wszystkich przeprowadzonych testów i ćwiczeń praktycznych

#### Ocena aktywności bez udziału nauczyciela

B1 Test

#### Kryteria oceny

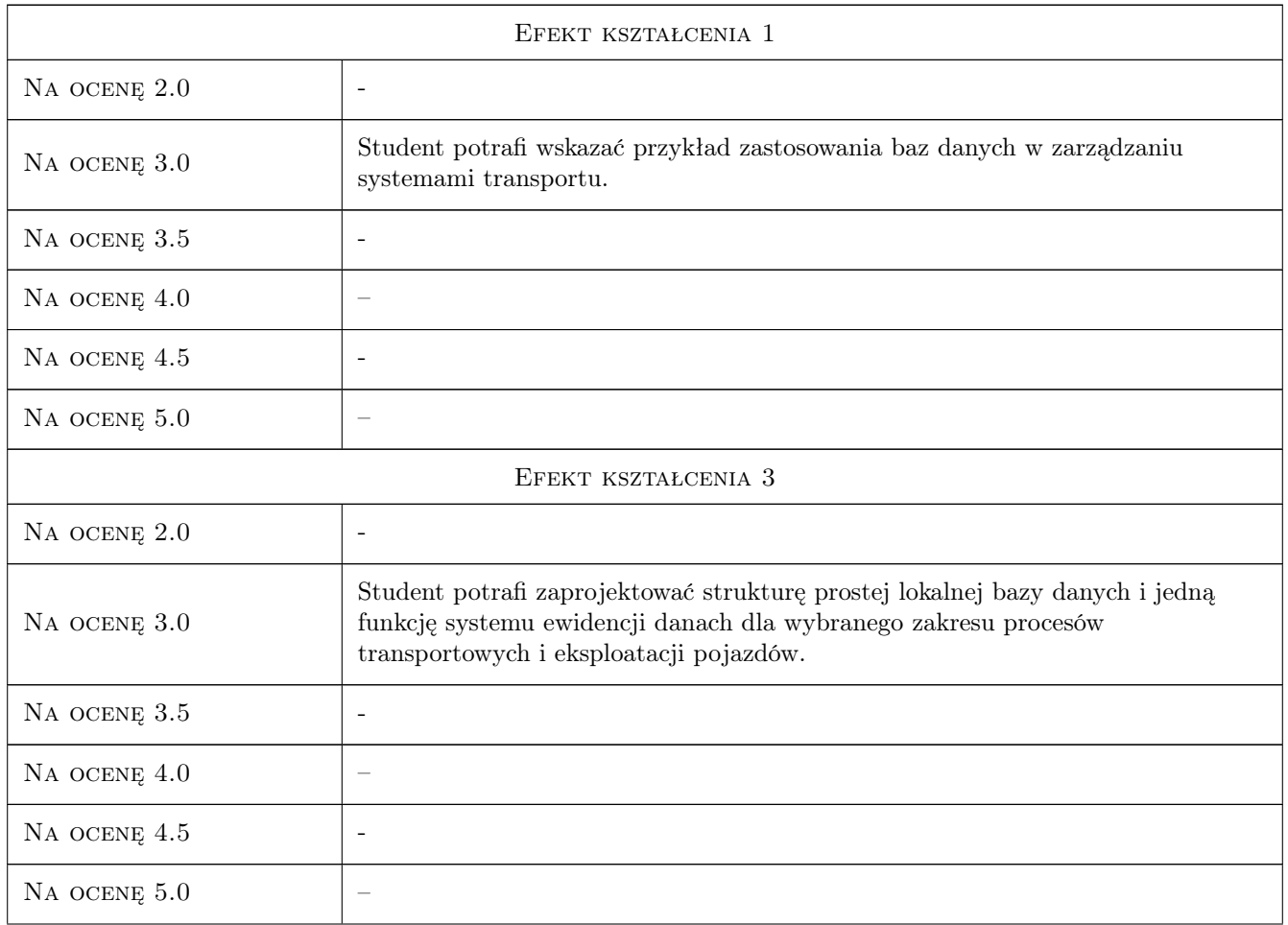

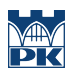

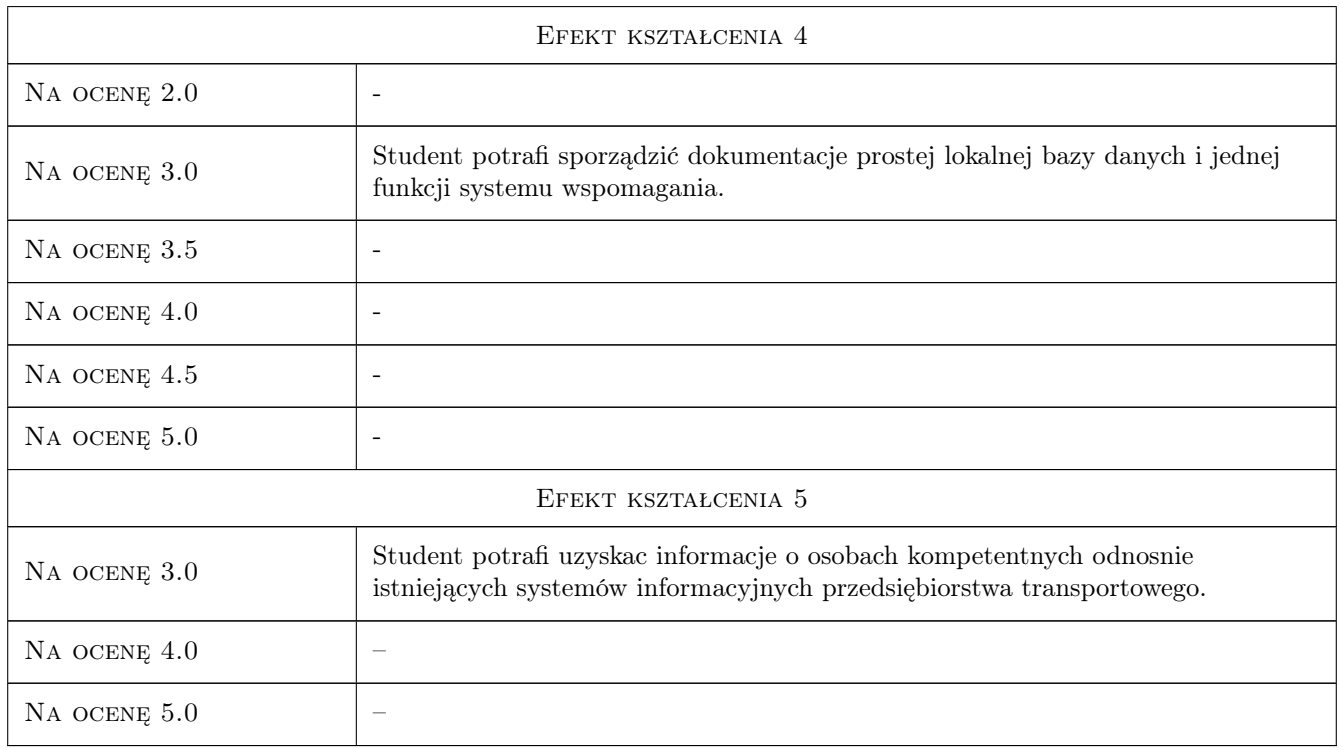

### 10 Macierz realizacji przedmiotu

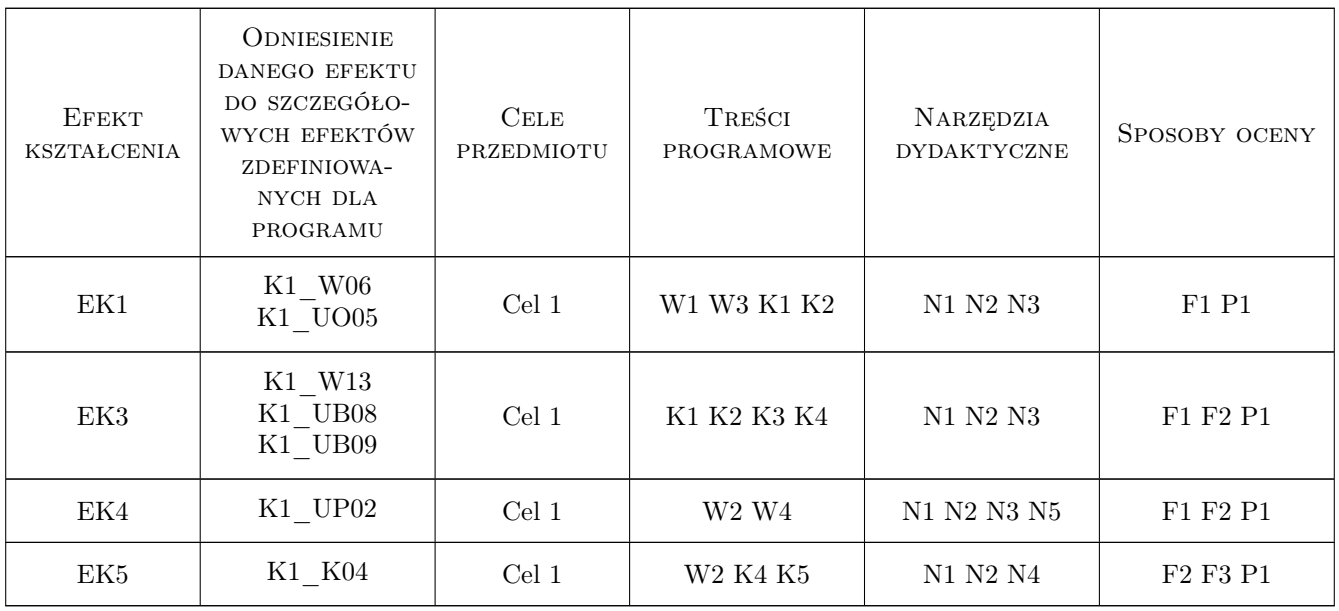

### 11 Wykaz literatury

#### Literatura podstawowa

- [1 ] Connolly T., Begg C. Systemy baz danych. Praktyczne metody projektowania, implementacji i zarządzania, Warszawa, 2004, Wydawnictwo RM
- [2 ] Pelikant A. Hurtownie danych. Od przetwarzania analitycznego do raportowania., Gliwice, 2011, Wydawnictwo Helion
- [3 ] Larry Rockoff Jezyk SQL. Przyjazny podręcznik. Wydanie II, Gliwice, 2018, Wydawnictwo Helion

#### Literatura uzupełniająca

- [1 ] Cantu M. Delphi 7 praktyka programowania, tom I i II, Warszawa, 2003, Wydawnictwo Mikom
- [2 ] Pamuła T. Aplikacje w Delphi. Przykłady, Gliwice, 2011, Wydawnictwo Helion
- [3 ] Sowa A. Zastosowanie środowiska projektowego Delphi i wybranych programów narzędziowych do budowy elementów systemu wspomagania eksploatacji pojazdów, Kraków, 2012, Wydawnictwo PK

### 12 Informacje o nauczycielach akademickich

#### Osoba odpowiedzialna za kartę

dr hab. inż. Andrzej, Franciszek Sowa (kontakt: andre@mech.pk.edu.pl)

#### Osoby prowadzące przedmiot

2 dr inż. Andrzej Sowa (kontakt: andre@mech.pk.edu.pl)

3 mgr inż. Augustyn Lorenc (kontakt: augustyn@m8.mech.pk.edu.pl)

4 mgr inż. Małgorzata Kuźnar (kontakt: malgorzata.kuznar@mech.pk.edu.pl)

### 13 Zatwierdzenie karty przedmiotu do realizacji

(miejscowość, data) (odpowiedzialny za przedmiot) (dziekan)

PRZYJMUJĘ DO REALIZACJI (data i podpisy osób prowadzących przedmiot)

. . . . . . . . . . . . . . . . . . . . . . . . . . . . . . . . . . . . . . . . . . . . . . . .

. . . . . . . . . . . . . . . . . . . . . . . . . . . . . . . . . . . . . . . . . . . . . . . .

. . . . . . . . . . . . . . . . . . . . . . . . . . . . . . . . . . . . . . . . . . . . . . . .